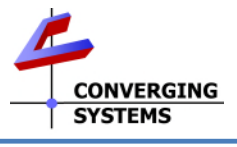

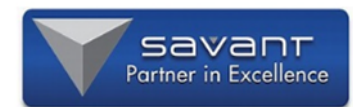

## **Converging Systems Quick Start Guide\* for Savant (with e-Node 2010/2011/CVM or IBT-100)**

The Converging Systems' control environment is based upon at least one IP (Internet Protocol) device (i.e., e-Node™, e-Node/dmx, CVM, or IMC-170) (hereinafter all referred to as **Interface Device(s)**). Connected to (or resident therein) to the **Interface Device** are between 1~254 (external) CS-Bus controllers, or 1~32 DMX virtual (internal) controllers, or one or more (internal or external) motor controllers (**Load**  Devices) depending on the particular model. In order to interface the CSI environment to Savant platform, carefully follow these steps. *This Quick Start Guide is only applicable to V3.53 or later of the [Converging Systems e-Node Profile.](https://www.convergingsystems.com/software/local_profiles_library.php#savant)*

*\*Note: For a much more detailed set of instructions, consult Integration Notes refereneced a[t https://www.convergingsystems.com/inres\\_savantav.php](https://www.convergingsystems.com/inres_savantav.php)*

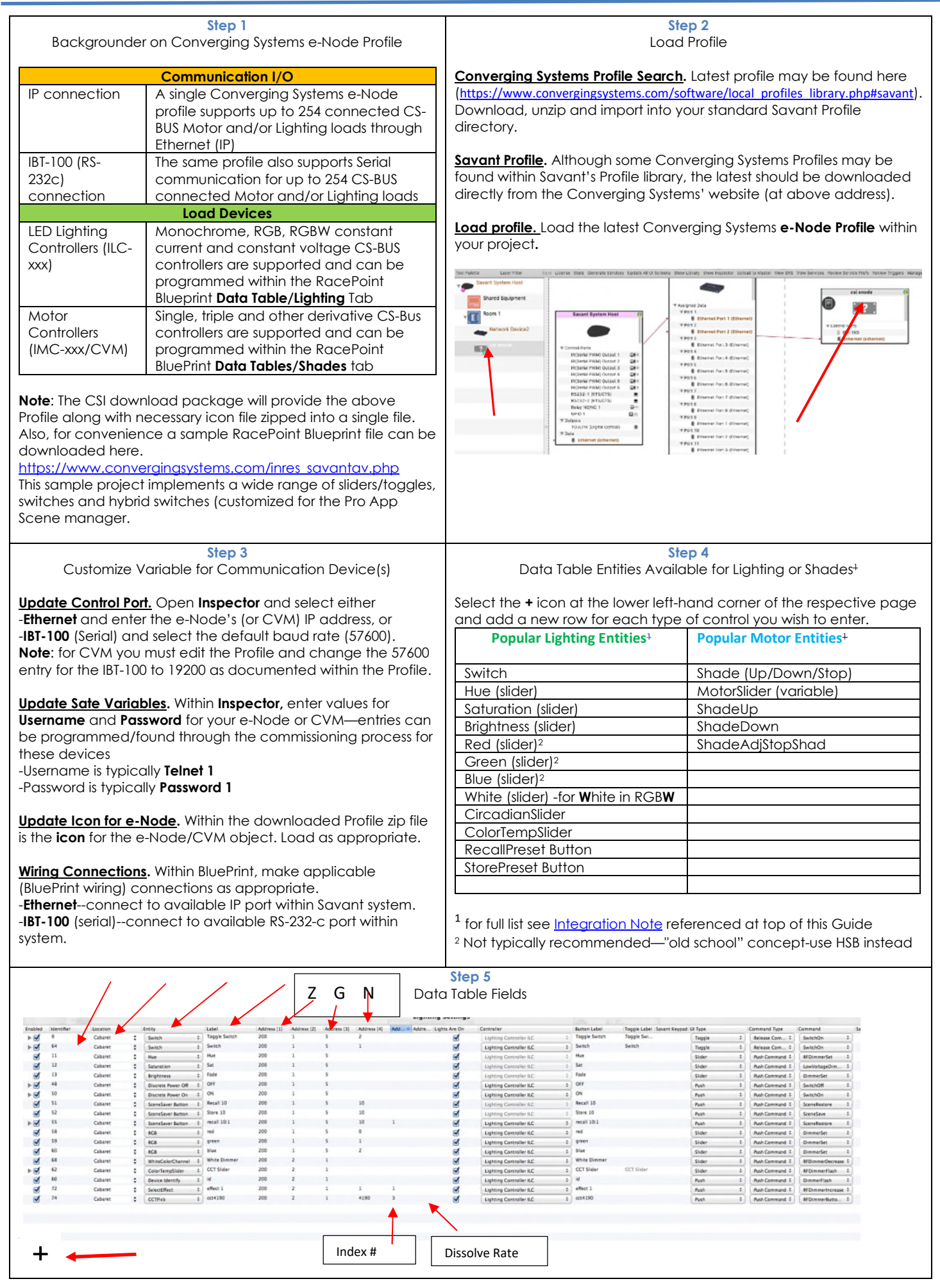

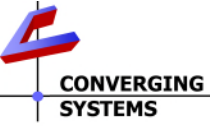

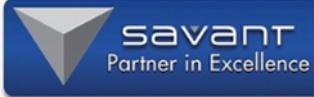

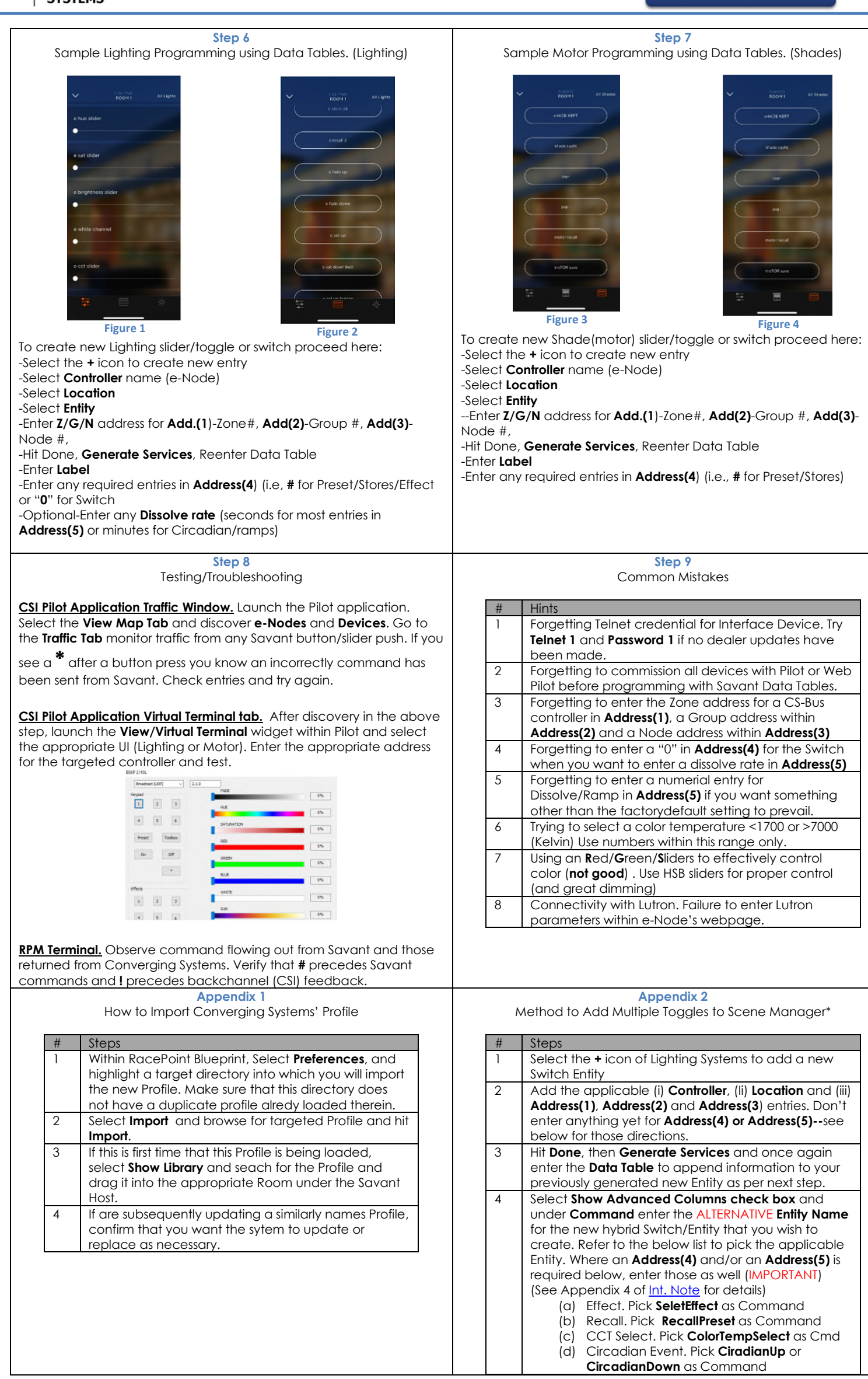